# More Effective Testing on Android Devices

by Aurimas Liutikas / Google

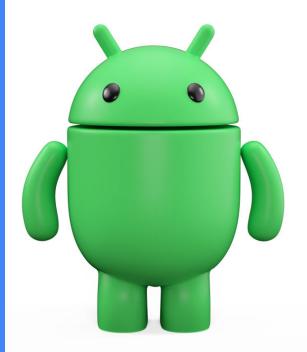

More Effective Testing on Android Devices

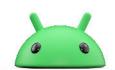

# Don't - if you can avoid it

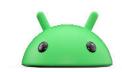

## Best - JUnit tests on JVM

#### Pros

- Cacheable in most build systems
- Multiple orders of magnitude faster
- Nudges tests to unit test scope

#### Cons

Requires refactoring to pure JVM projects / isolation from android.\* APIs

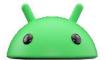

## Best - JUnit tests on JVM

## Tips

- Run multiple tests at once maxParallelForks
- Gradle Enterprise test distribution

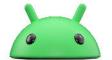

## Robolectric

A framework for running Android tests on JVM.

Built from Android source code with additional fakes.

Google-employee maintainers, but not an Google-owned product

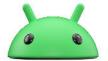

## Good - Robolectric tests

#### Pros

- Cacheable
- Multiple orders of magnitude faster
- Able to test components that have Android tie-ins
- Easily fake system state (e.g. WiFi off)

#### Cons

- Not an accurate representation of a real Android device
- Google support is shaky

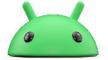

## Good - Robolectric tests

## Tips

- Cache system image downloads in CI
- Try to minimize Android API usage
- 4.10 support @GraphicsMode(NATIVE)

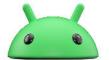

# Okay - Activity-less on device

#### Pros

- Can be <100ms per test method</li>
- Testing real Android behavior

#### Cons

- No caching\* unless using Gradle Managed Devices (GMD) or custom runner
- Sharding on through multiple connected devices
- Flaky due to device instability

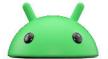

# If you must - with Activity on device

#### Pros

Testing real Android behavior

#### Cons

- Really slow
- No caching\* unless using GMD or custom runner
- Sharding on through multiple connected devices
- Flaky due to device instability

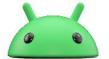

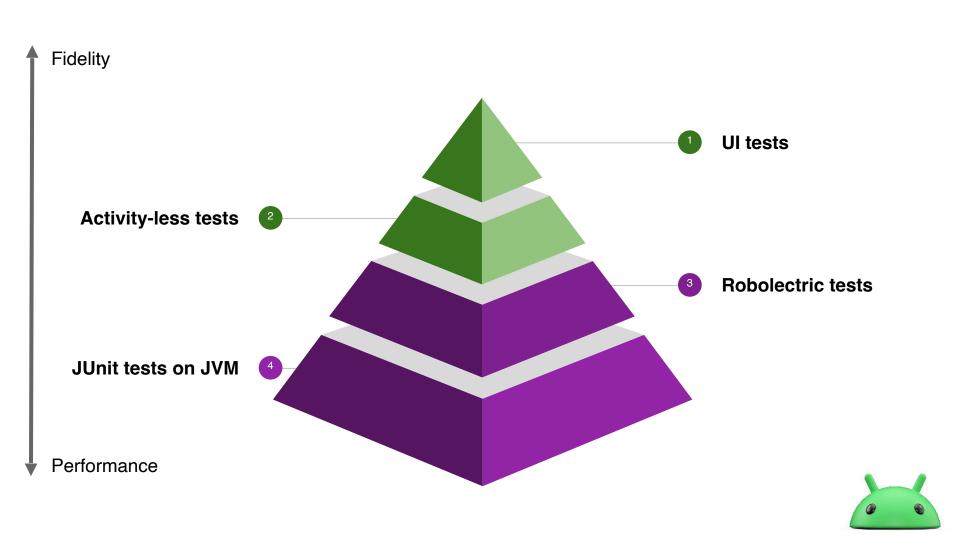

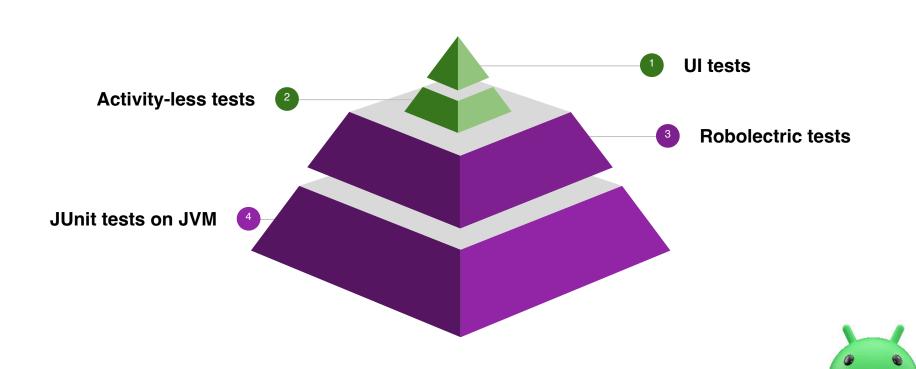

# Test Stability Highly Important

- Flaky JVM tests are bad, flaky Android tests are worse
- Disable/delete flaky tests as running them has high costs
- State clean-up (e.g. @After)
- Factory reset or Android User Profiles in custom lab

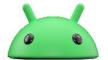

# On Device Tips

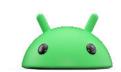

# Only run what you need

- AOSP system images
  - Disable noisy applications (adb shell pm disable-user)
- Automated Test Devices (ATD) images

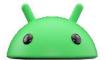

# Modularize Tests Along With Features

- Splitting tests allows to shard
- Less interference between tests

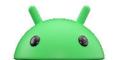

# AndroidX case study

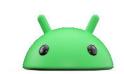

# **Build Time at Bay**

Mean time spent per presubmit run

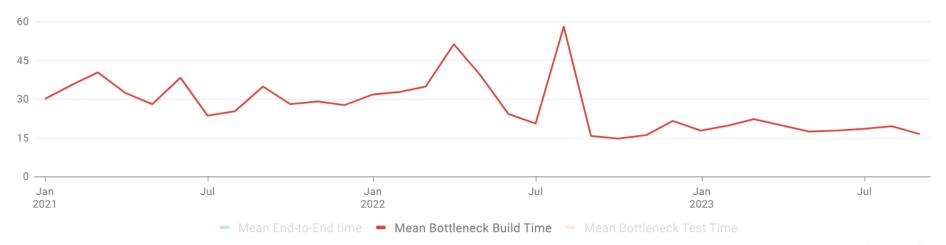

https://dpesummit.com/chasing-the-speed-of-gradle-builds/

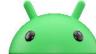

# Test Time Continuing to Grow

#### Mean time spent per presubmit run

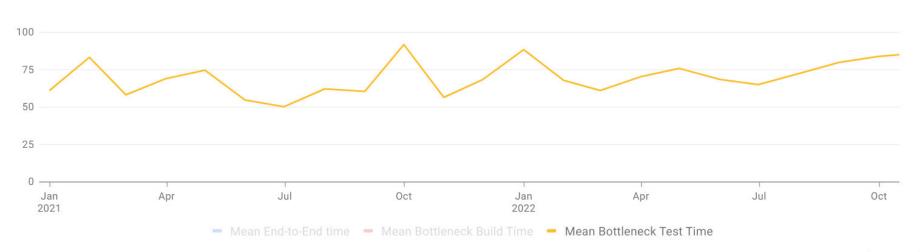

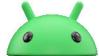

# Key Insight on APK checksums

Test results don't change if both application and test APKs are the same

Combined with modularization → higher hit rate

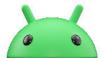

baseline.profm (issuetracker.google.com/issues/231837768)

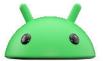

- baseline.profm (issuetracker.google.com/issues/231837768)
- shadow jar including incremental kotlin data (r.android.com/2089482)

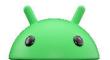

- baseline.profm (issuetracker.google.com/issues/231837768)
- shadow jar including incremental kotlin data (r.android.com/2089482)
- AndroidManifest.xml android:compileSdkVersionCodename (issuetracker.google.com/issues/277836549)

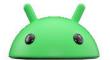

- baseline.profm (issuetracker.google.com/issues/231837768)
- shadow jar including incremental kotlin data (r.android.com/2089482)
- AndroidManifest.xml android:compileSdkVersionCodename (issuetracker.google.com/issues/277836549)
- r8 + API 34 record types regression

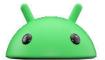

## Migration From Custom Lab to Firebase Test Lab

#### Caching

APK checksum result caching

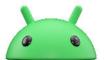

## Migration From Custom Lab to Firebase Test Lab

#### Caching

APK checksum result caching

## **Sharding**

from n devices to run m APK sets → 1:1

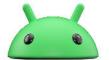

## Migration From Custom Lab to Firebase Test Lab

#### Caching

APK checksum result caching

#### **Sharding**

from n devices to run m APK sets → 1:1

#### Isolation

multiple APKs sets per device →dedicated device per APK set

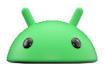

#### Effects on 95th Percentile

Time spent per presubmit run (95th percentile)

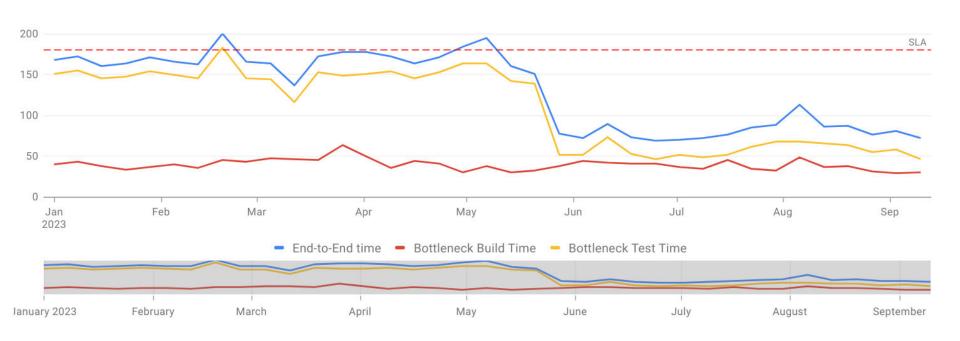

#### Effects on Mean Time

#### Mean time spent per presubmit run

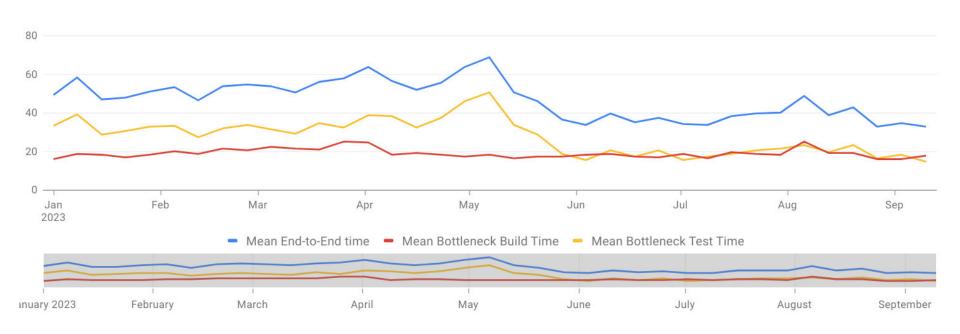

## What's next?

- Replace FTL shard retries to per method retries
- Emulator stability work

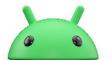

# Thanks!